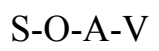

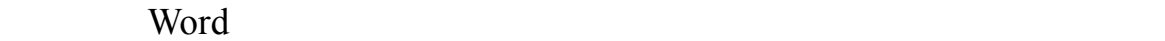

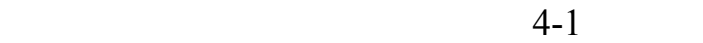

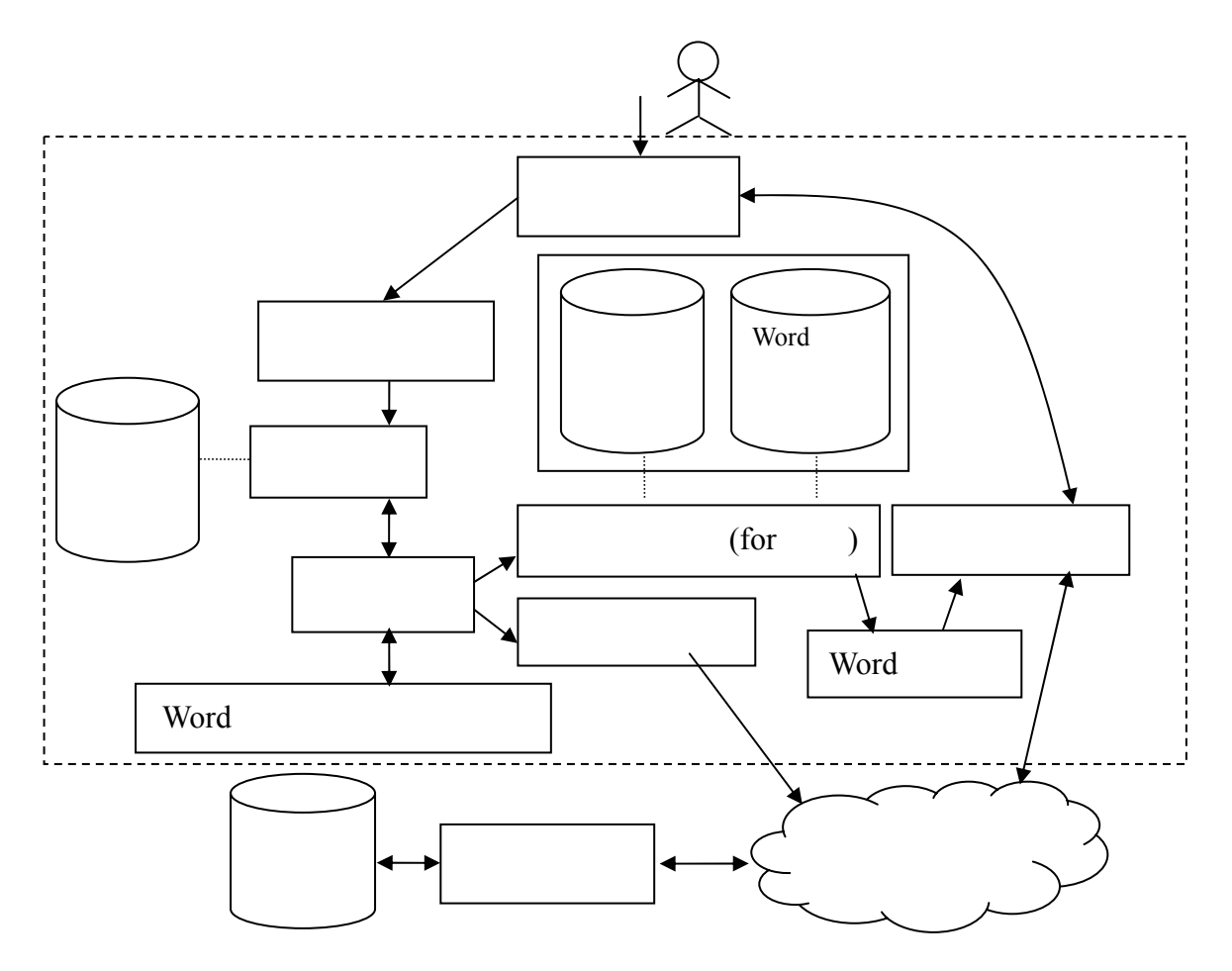

 $4-1$  Word

 $\bullet$ 

 $\bullet$  experimentalized in the set of  $\bullet$  experimentalized in the set of  $\bullet$ (Word)

(meta-data)

 $\bullet$  Word  $\bullet$ 適合評定該功能的 Word 物件及方法 時將結果回傳至推理引

 $\bullet$  Word Word  $\bullet$ 

專家診斷規則參數 交由適合的 Word 功能參照及診斷模組來

 $\bullet$  Word

 $\bullet$  $\bullet$  $(Word)$ 

 $2.$ 

## Word

1.  $\blacksquare$ 

 $3.$ 

 $ER$ 

 $4-2$   $4-3$ 

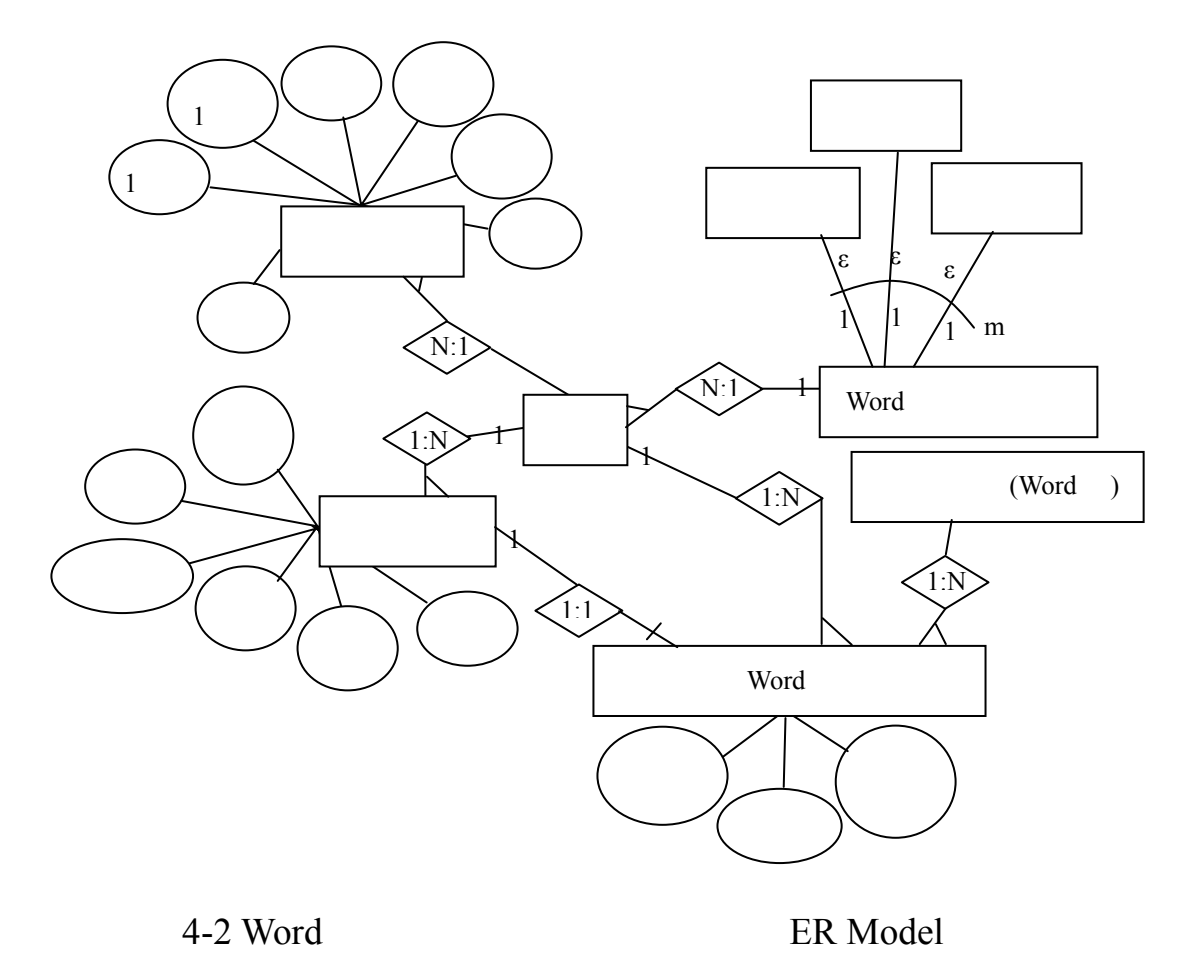

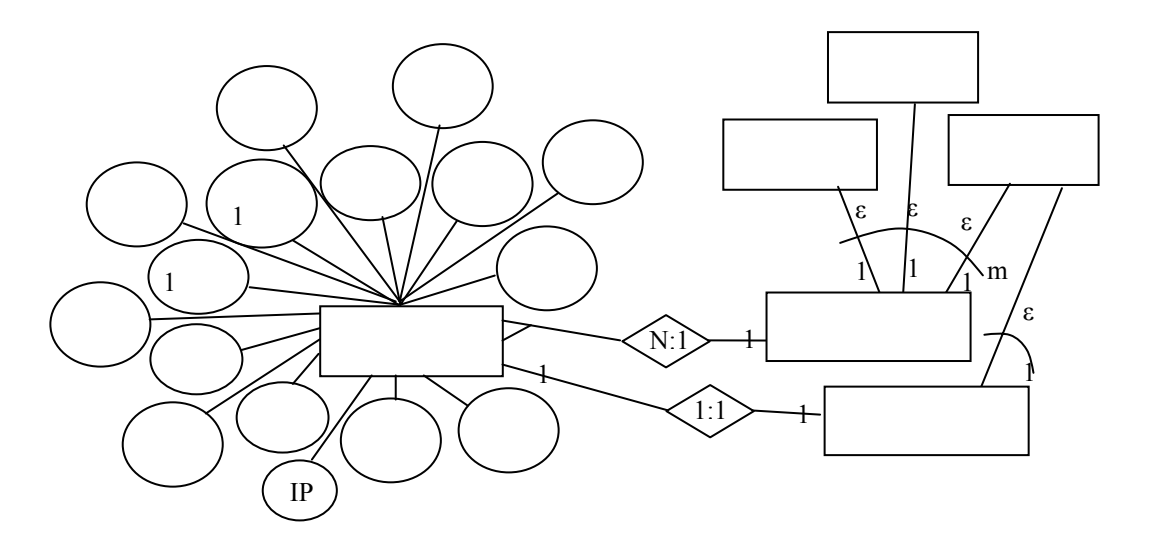

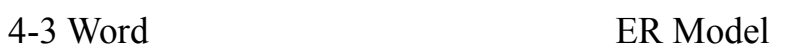

4-2 Word ER

1. Word

等,而這些使用者彼此之間的密切互動,搭配 Word 術科診斷系

 $2.$  $1 \tN$ 

3. Word Word States and More word and the Word states are the Management of the Management of the Management of the Management of the Management of the Management of the Management of the Management of the Management of th

exposure Word in Word in the Word in the Word in the Word in the Word in the Word in the Word in the Word in the Word in the Word in the Word in the Word in the Word in the Word in the Word in the Word in the Word in the

 $(Word)$ 

 $4-4$   $4-5$ 

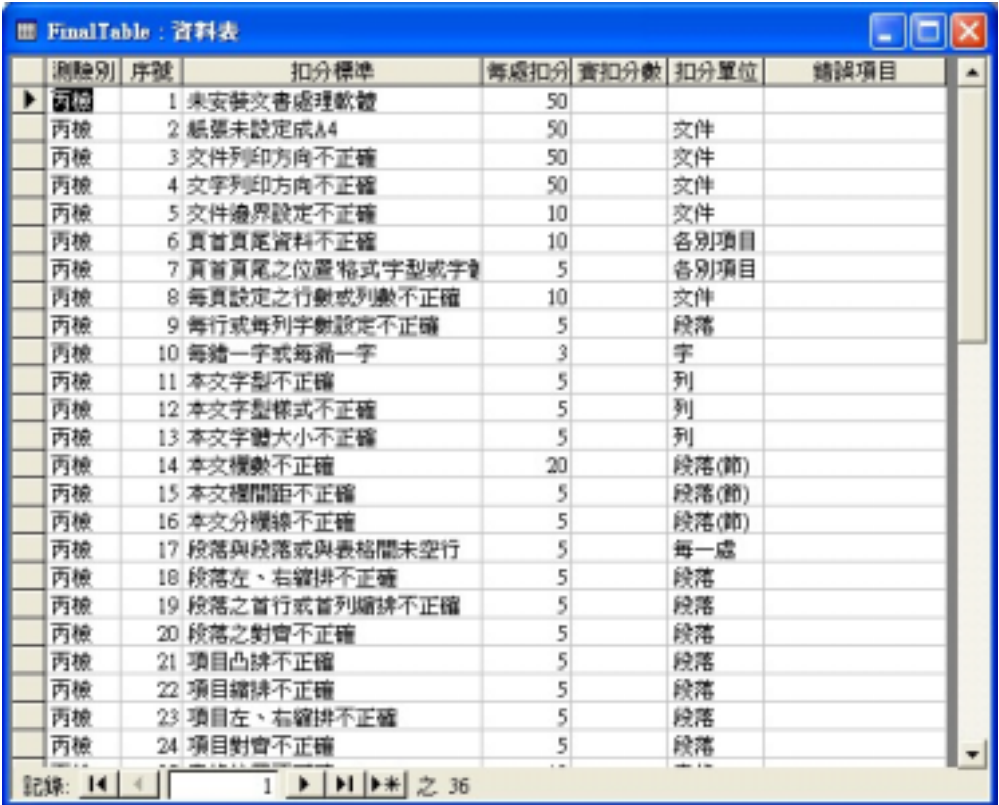

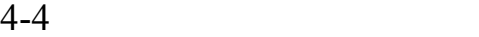

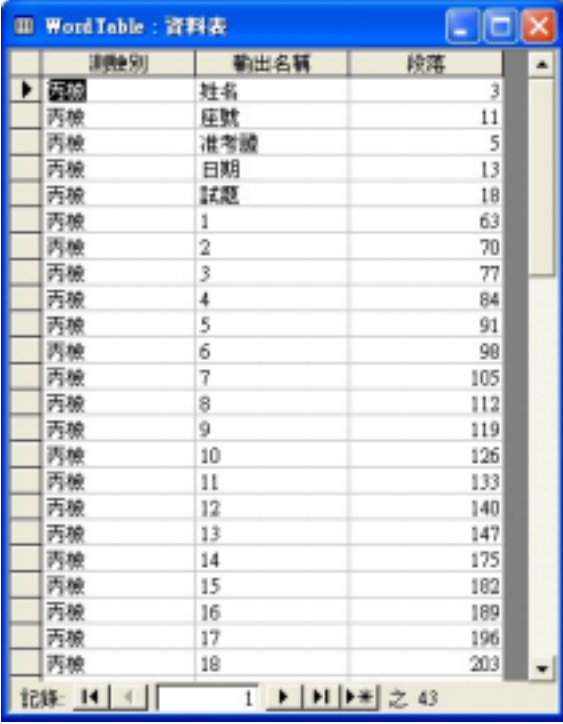

4-5 Word

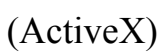

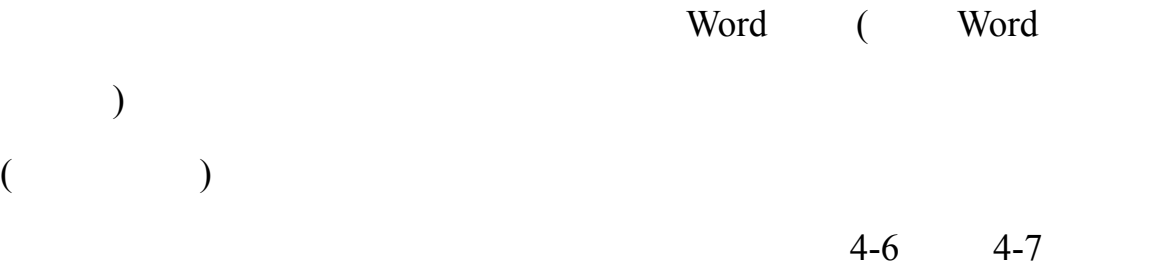

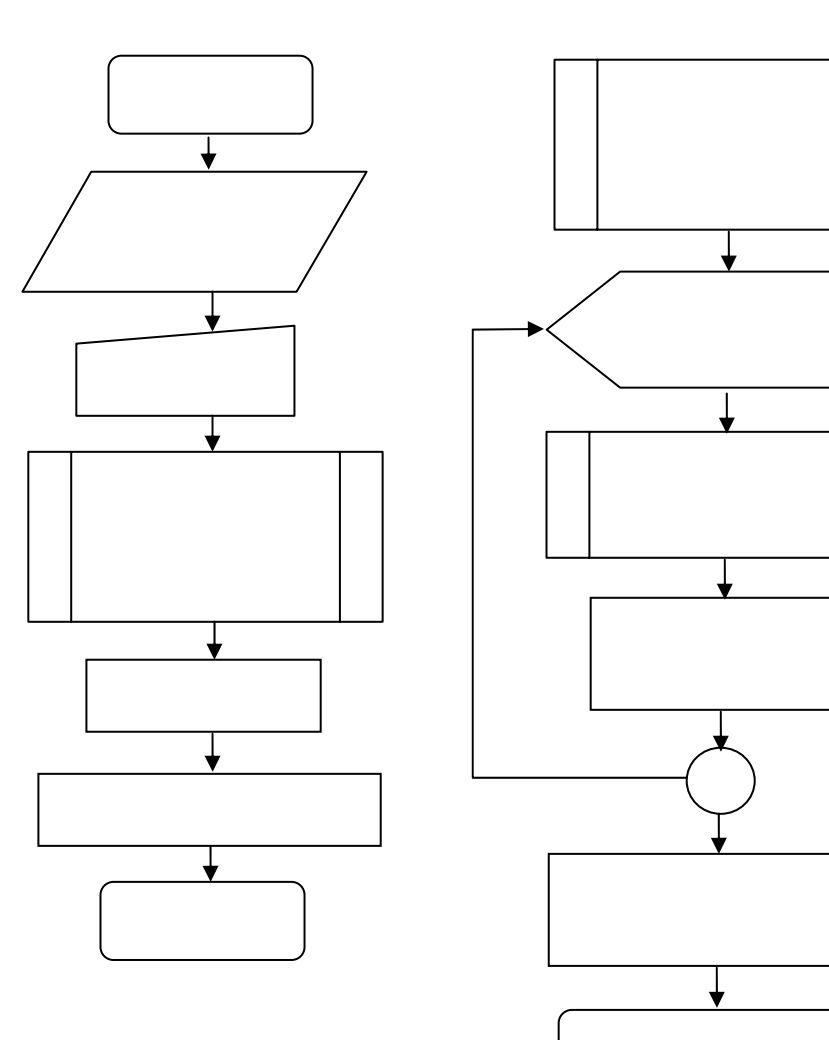

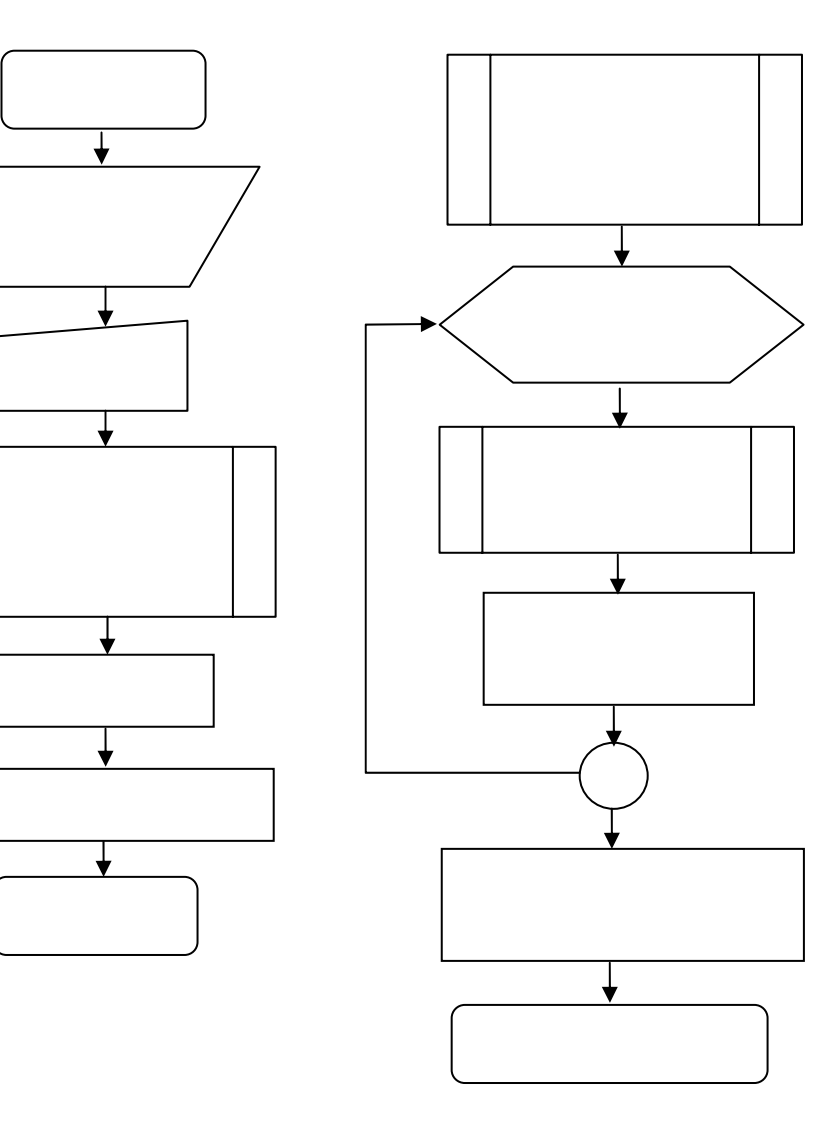

 $4-6$ 

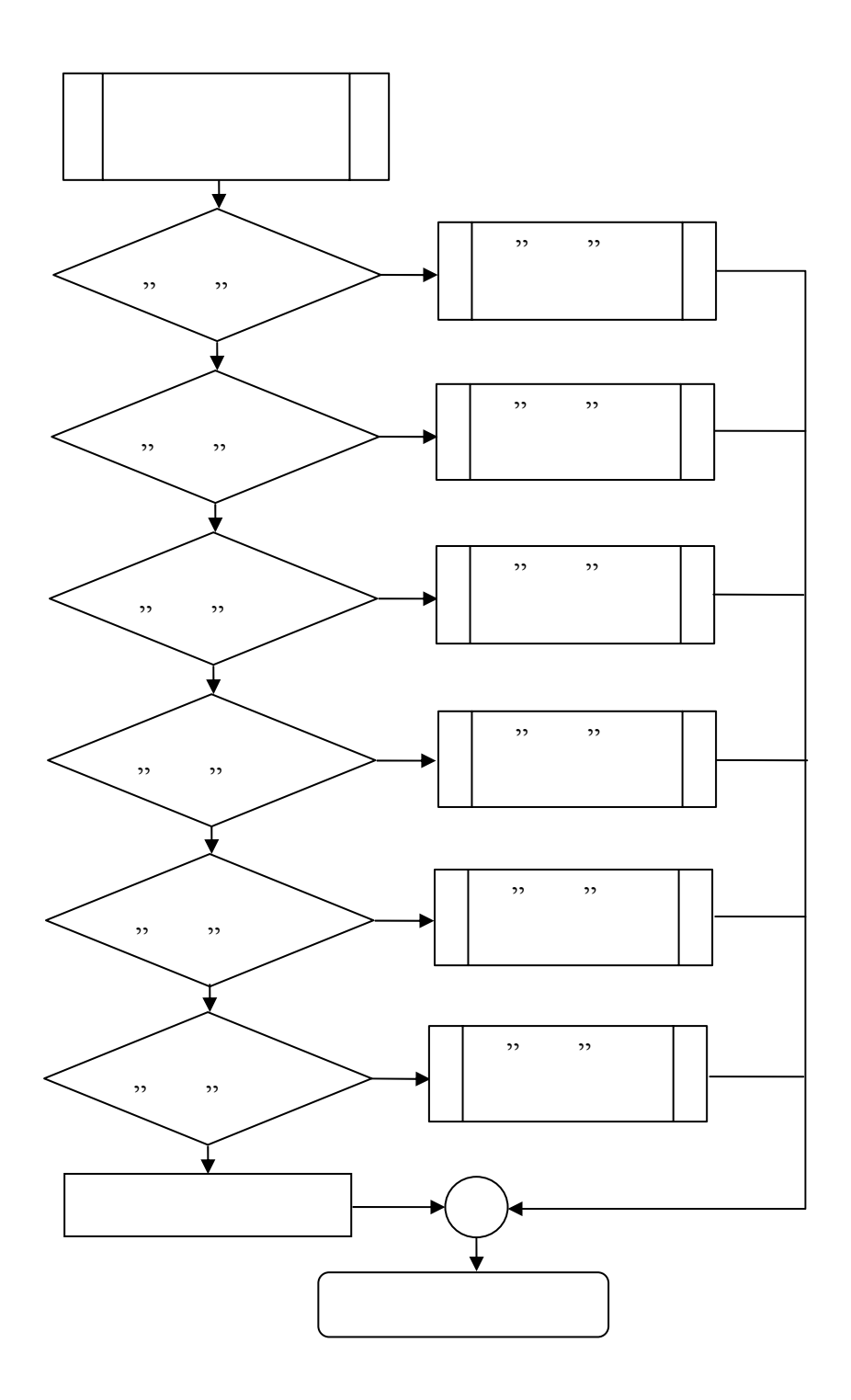

 $4 - 7$ 

 $4-7$ 

 $3-6$  Word

 ${RuleX}$ 

# Petri-Net

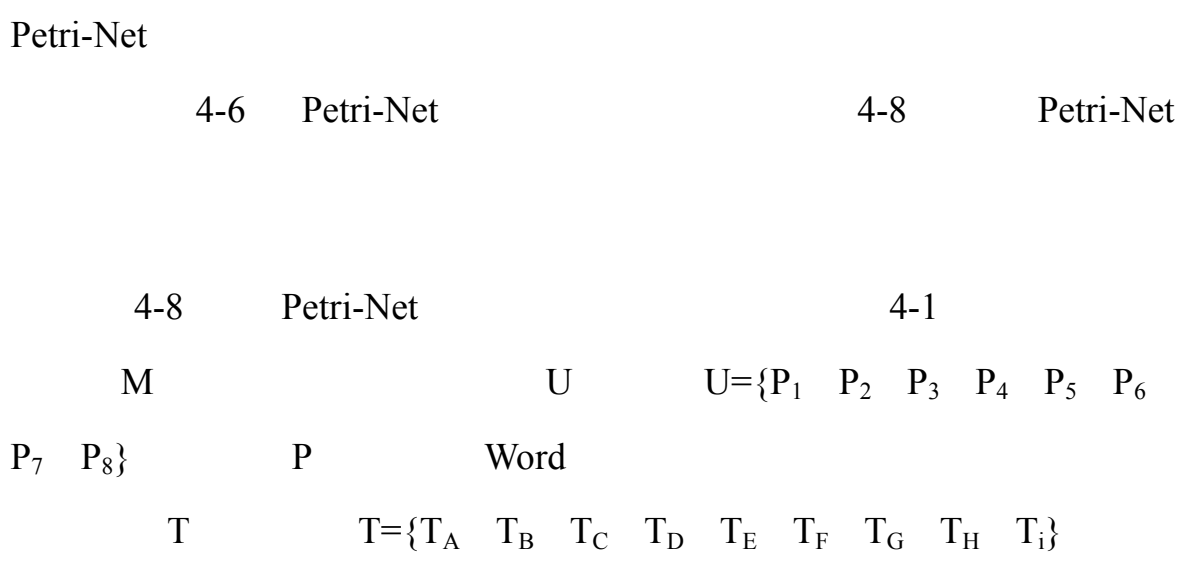

 $4-1$   $4-8$  Petri-Net M

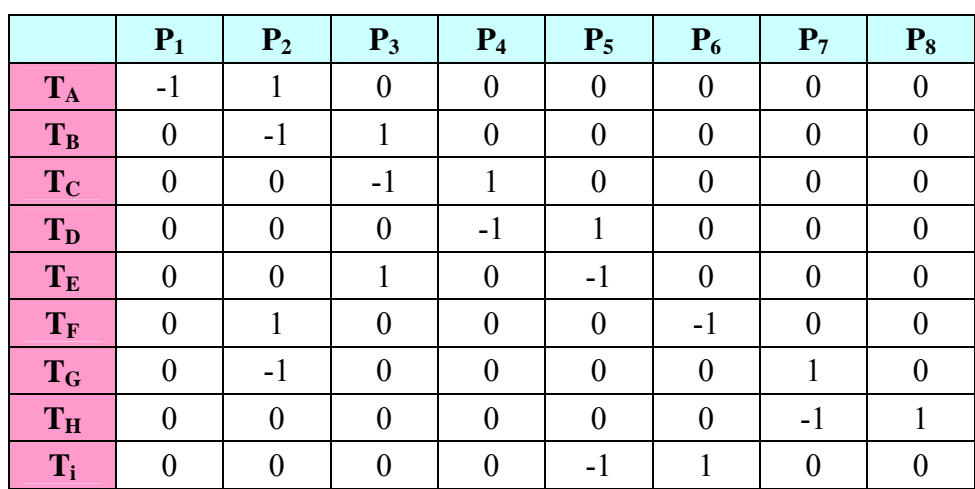

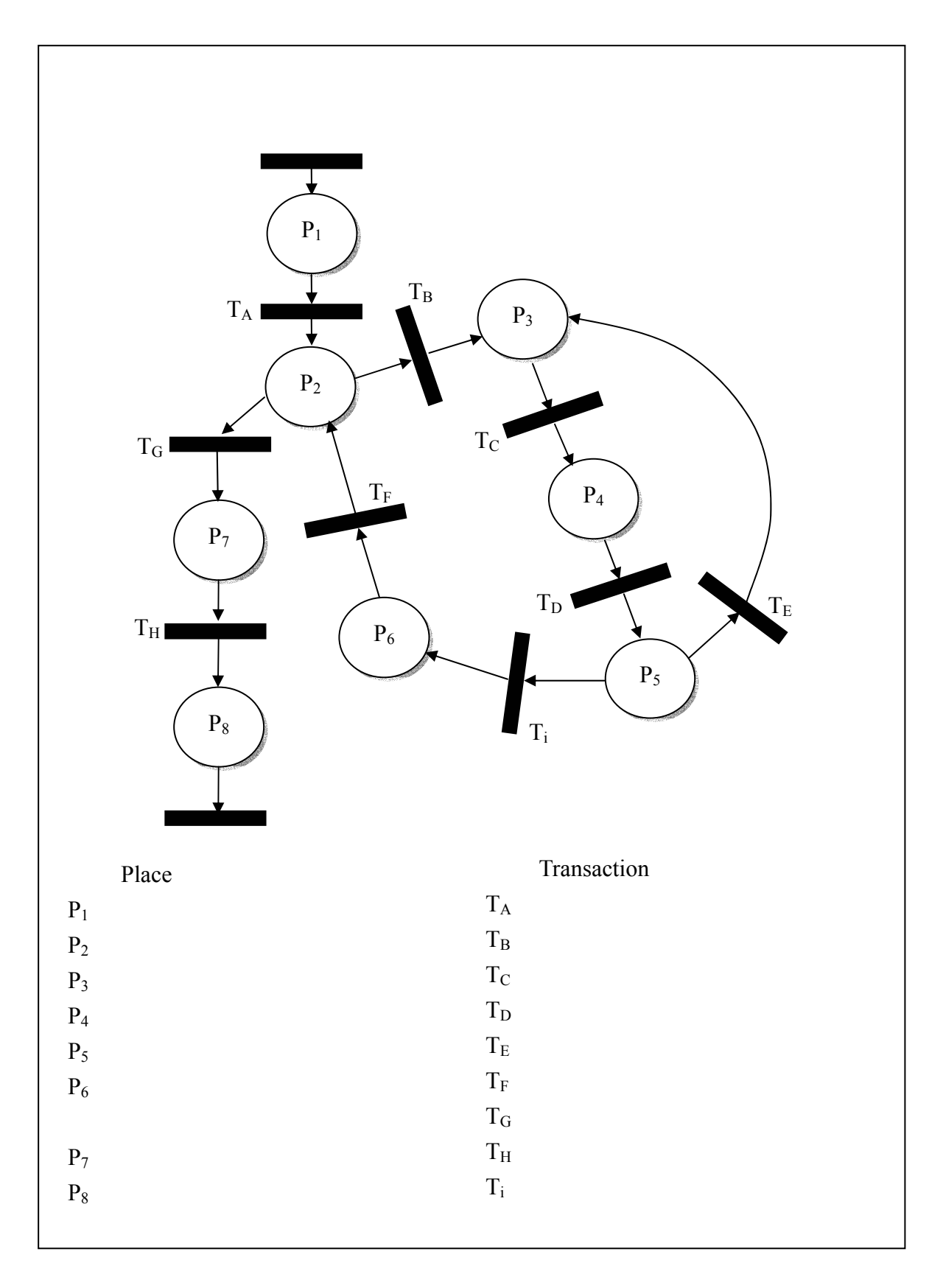

4-8 Petri-Net

 $Ai$  S Ai  $(T_A T_B T_C T_D T_E T_F T_G T_H)$  $\mathbf{A}$  and  $\mathbf{M}^{\mathrm{T}}$  $A=A_i+S^*M^T$  $<\qquad \qquad >$  $Ai=[0,0,0,0,0,1,0,0]$  T<sub>F</sub>  $A = P_6 + T_F * M^T = [0,0,0,0,0,-1,0,0,1] +$  $[0,1,0,0,0,-1,0,0]^*$   $\begin{bmatrix} 0 & 0 & 1 & 1 & 0 & 0 & 0 & 0 & 0 \\ 0 & 0 & 0 & 0 & 0 & 0 & 0 & 0 \\ 0 & 0 & 0 & 0 & 0 & 0 & 0 & 0 \\ 0 & 0 & 0 & 0 & 0 & 0 & 0 & 0 \\ 0 & 0 & 0 & 0 & 0 & 0 & 0 & 0 \\ 0 & 0 & 0 & 0 & 0 & 0 & 0 & 0 \\ 0 & 0 & 0 & 0 & 0 & 0 & 0 & 0 \\ 0 & 0 & 0 & 0 & 0 & 0 & 0 &$  $[0,0,0,0,0,-1,0,0,1]+[1,-1,0,0,0,2,-1,0,-1]=$  $\overline{\phantom{a}}$  $\overline{\phantom{a}}$  $\overline{\phantom{a}}$  $\overline{\phantom{a}}$  $\overline{\phantom{a}}$  $\overline{\phantom{a}}$  $\overline{\phantom{a}}$  $\overline{\phantom{a}}$  $\overline{\phantom{a}}$  $\overline{\phantom{a}}$  $\overline{\phantom{a}}$ 」  $\overline{\phantom{a}}$  $\mathsf{L}$  $\mathbf{r}$  $\mathsf{L}$  $\mathbf{r}$  $\mathsf{L}$  $\mathbf{r}$  $\mathsf{L}$  $\mathbf{r}$ L  $\mathsf{L}$ − −  $-1$  0 0 0  $-$ − −  $-1$  0 0 0 1 -− 0 0 0 0 0 0 0 1 0  $0 \t 0 \t 0 \t 0 \t 0 \t 1 \t -1 \t 0$ 0 0 0 0 0 1 0 0 1  $0 \t 0 \t 1 \t -1 \t 0 \t 0 \t 0 \t -1$  $0 \t 0 \t 1 \t -1 \t 0 \t 0 \t 0 \t 0 \t 0$ 0 1 1 0 1 0 0 0 0  $1 \quad -1 \quad 0 \quad 0 \quad 0 \quad 1 \quad -1 \quad 0 \quad 0$ 1 0 0 0 0 0 0 0 0

 $[1,-1,0,0,0,1,-1,0,0] = P_2$ 

 $4-8$ 

(Microsoft)

winodows  $xp$  windows  $2000$ 

 $(intel)$   $x86$ 

Word VBA(Visual Basic for

Applications) Word

Visual Basic 6 (VB6)

ActiveX

VB6 Microsoft access 2002

 $(SQL)$ 

(dynamic hypertext markup language,

DHTML) jscript

(ActiveX Server Page, ASP)

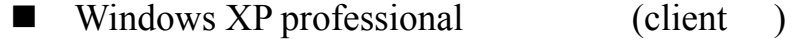

 $\blacksquare$  Windows NT 2000 advanced server (server )

- $\blacksquare$  Microsoft word 2002
- Microsoft word 2002 VBA
- $\blacksquare$  Microsoft access 2002
- Visual Basic  $6.0$
- **I** Jscript
- (Active Server Page, ASP)
- $\blacksquare$  Microsoft frontpage 2002
- $\blacksquare$  Intel Pentium 4-M CPU 1.8Ghz
- $\blacksquare$  IBM
- 256MB SDRAM
- $\blacksquare$  30GB

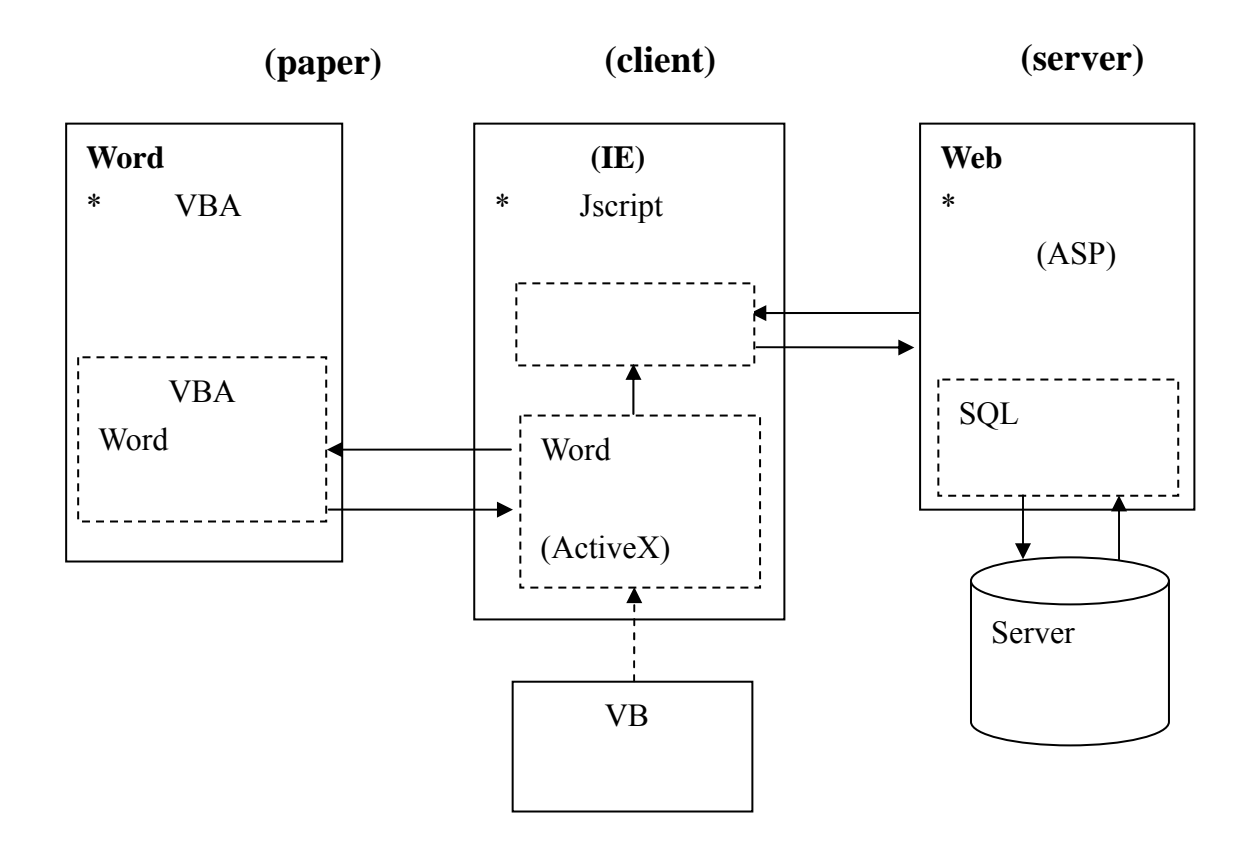

 $4-9$ 

 $4-9$ 

#### ActiveX

ActiveX

### Internet Explorer

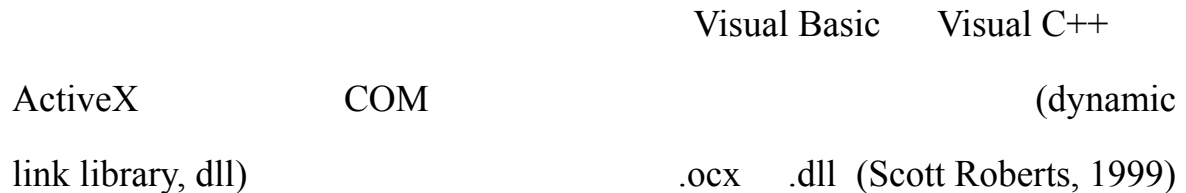

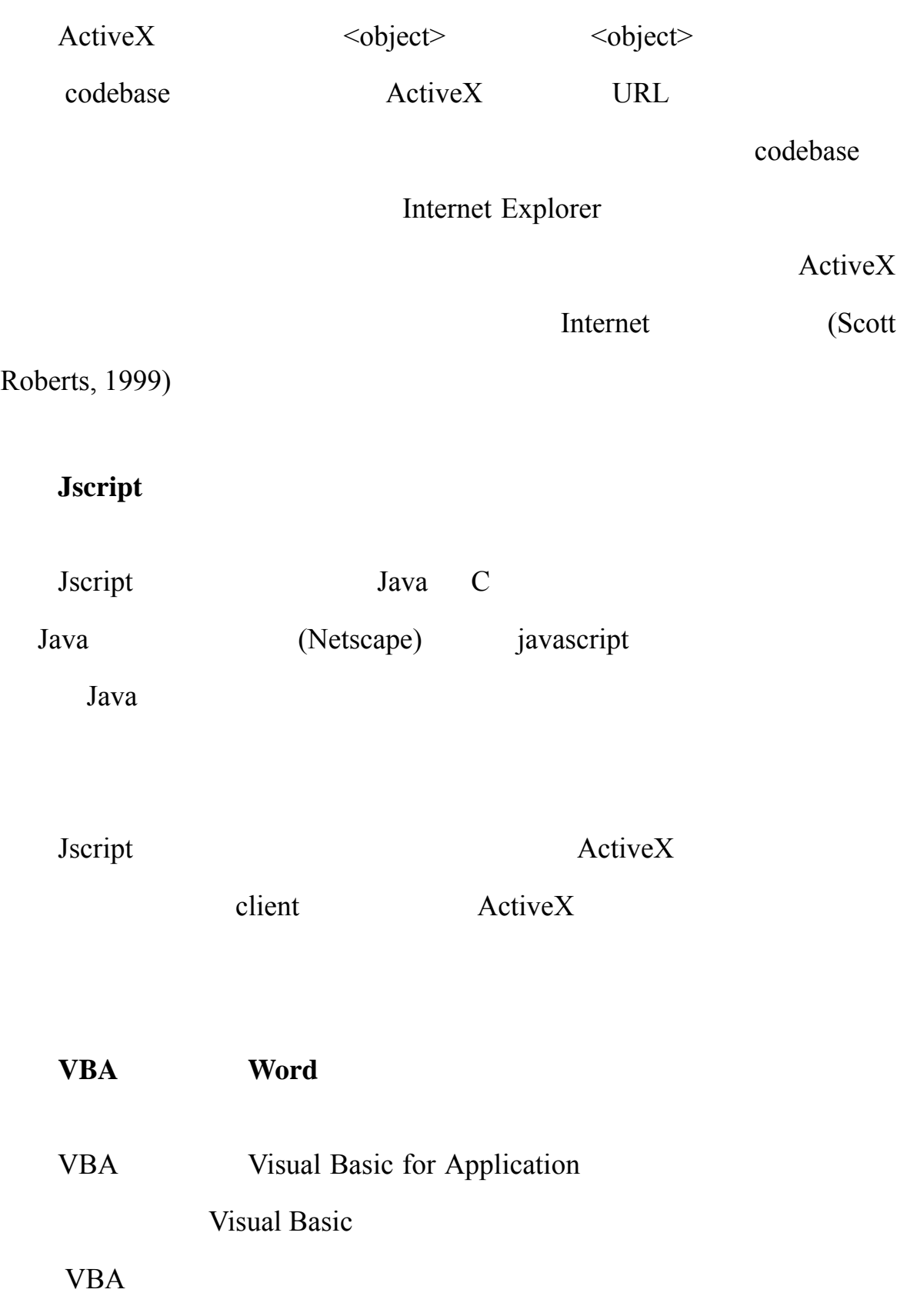

 $VBA$  office

Word Excel Access PowerPoint

Corel Draw Auto CAD

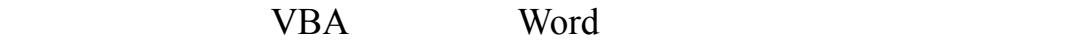

對使用者操作結果之目的,就目前本研究可能使用到的 Word 物件模型

 $4-10$ 

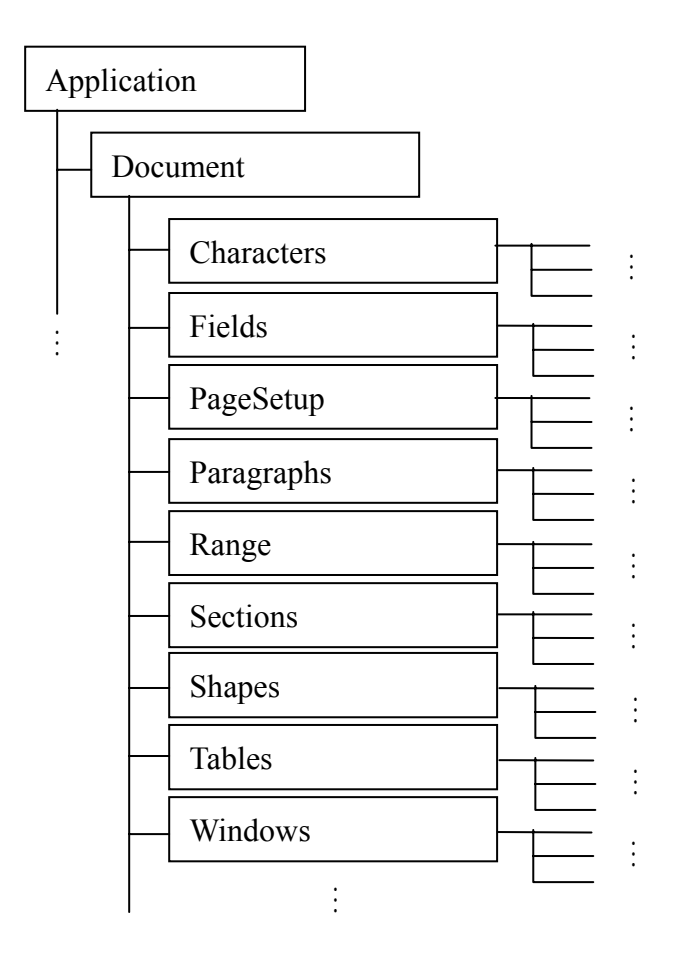

4-10 Microsoft Word

Characters Characters (index)

Range index  $\frac{1}{\pi}$ 

Characters 24

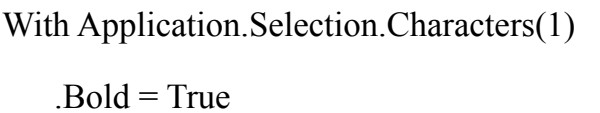

 $.Font.Size = 24$ 

End With

word experience word has a set of the set of the set of the set of the set of the set of the set of the set of the set of the set of the set of the set of the set of the set of the set of the set of the set of the set of t

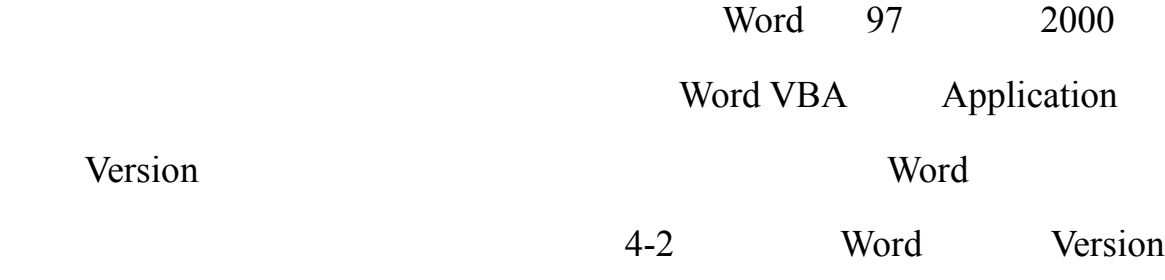

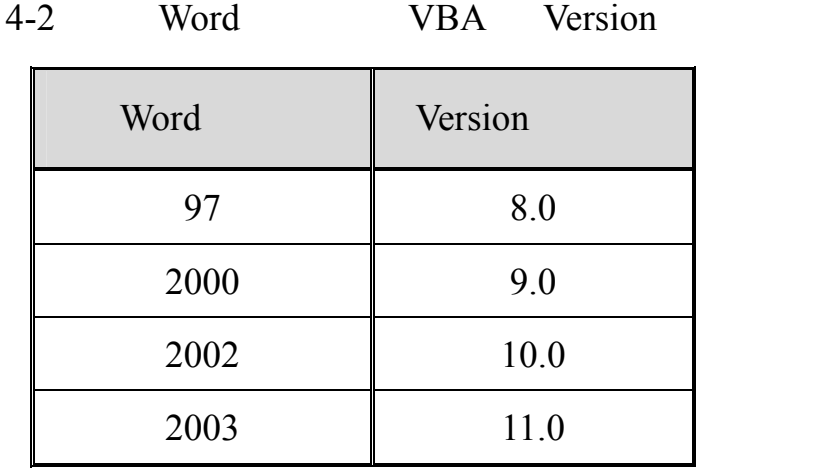

(common gateway)

interface, CGI)

(Active Server Page, ASP) CGI

 $\leq$ Form $>$ … $\leq$ /Form $>$ 

(method) (action)

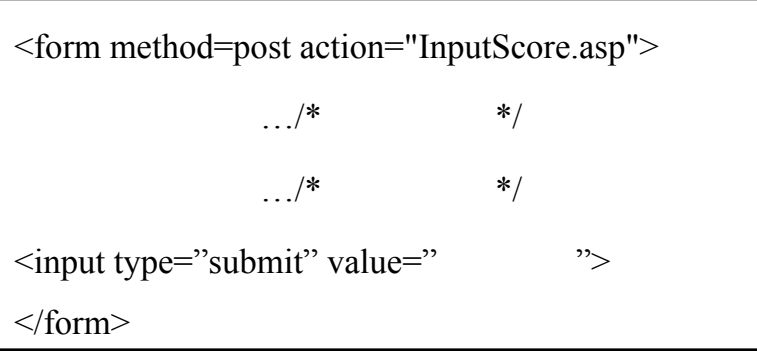

 $\frac{1}{*}$  \*/  $\frac{1}{4-11}$ 

<INPUT type="hidden" id=TestFile name=TestFile> <INPUT type="hidden" id=totScore name=totScore> <INPUT type="hidden" id=CScore name=CScore> …

### ActiveX

## Jscript

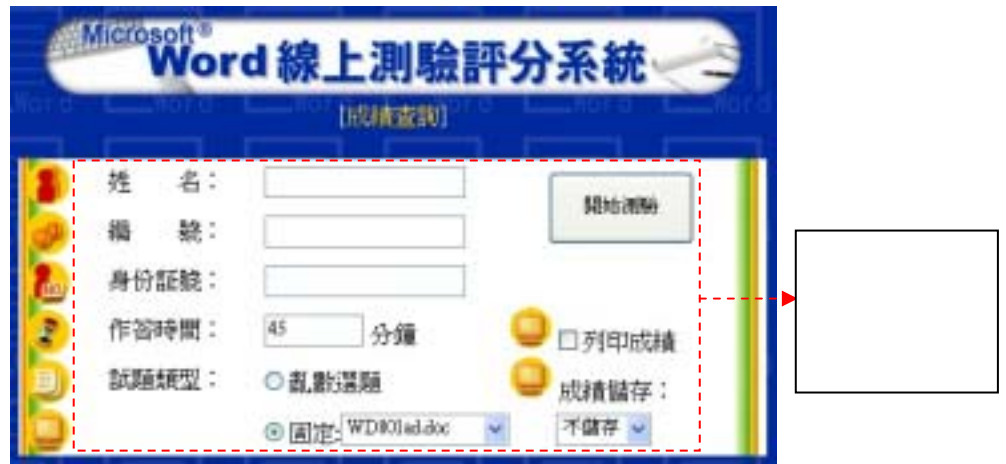

 $4-11$ 

家評分規則資料、扣分對照表、扣分回存 Word 位置對照表三者屬於系

ActiveX

 $VB$  and  $ASP$ 

ActiveX (ActiveX Data Object, ADO)

(structured query language, SQL)

 $ASP$ 

```
Set conn = Server.CreateObject("ADODB.Connection") 
DBPath = Server.MapPath("Practice1.mdb") 
conn.Open "driver={Microsoft Access Driver (*.mdb)};dbq=" & DBPath & "" 
                                         … 
sql = "Insert Into PhysicExam ( , , , , , ,
  分, 使用時間, 測驗時間, IP, 測驗次數, 是否作弊, 總打擊數, 總錯誤數, 錯誤字
           數, 正確率, 錯誤項目) Values (" 
   sgl = sgl \& SqlStr(exmSub) \&'','' \& SqlStr(TestFile) \&'',''sql = sql & SqlStr(YourName) & ", " & SqlStr(YourID) & ", "
   sgl = sql \& SqlStr(YourNo) \& ", " & totScore & ", "
   sql = sql & CScore & ", " & SqlStr(useTime) & ", "
   sgl = sgl \& SqlStr(TestTime) \& "," \& SqlStr(IP) \& ","sql = sql & stTimes & "," & SqlStr(isFraud) & ","
   sgl = sql \& TotTick \& "," \& TotErr \& ","sql = sql & TotErrW & "," & SqlStr(RRate) & ","
   sgl = sgl \& SqlStr(ErrorList) \& ")'
```
conn.Execute sql

-100-